**Приложение ППССЗ по специальности 54.02.01 Дизайн (по отраслям) 2022-2023 уч. г.: Рабочая программа междисциплинарного курса МДК. 01.01 Дизайн- проектирование** 

**МИНИСТЕРСТВО ОБРАЗОВАНИЯ БЕЛГОРОДСКОЙ ОБЛАСТИ ОБЛАСТНОЕ ГОСУДАРСТВЕННОЕ АВТОНОМНОЕ ПРОФЕССИОНАЛЬНОЕ ОБРАЗОВАТЕЛЬНОЕ УЧРЕЖДЕНИЕ «АЛЕКСЕЕВСКИЙ КОЛЛЕДЖ»** 

# **Рабочая программа междисциплинарного курса**

# **МДК. 01.01 Дизайнпроектирование**

### **для специальности**

54.02.01 Дизайн (по отраслям)

г. Алексеевка **2022** 

Рабочая программа разработана на основе Федерального государственного образовательного стандарта среднего профессионального образования по специальности 54.02.01 Дизайн (по отраслям)

Разработчики:

А.А. Ларшин, преподаватель ОГАПОУ «Алексеевский колледж» И.П. Гура, преподаватель ОГАПОУ «Алексеевский колледж»

# **СОДЕРЖАНИЕ**

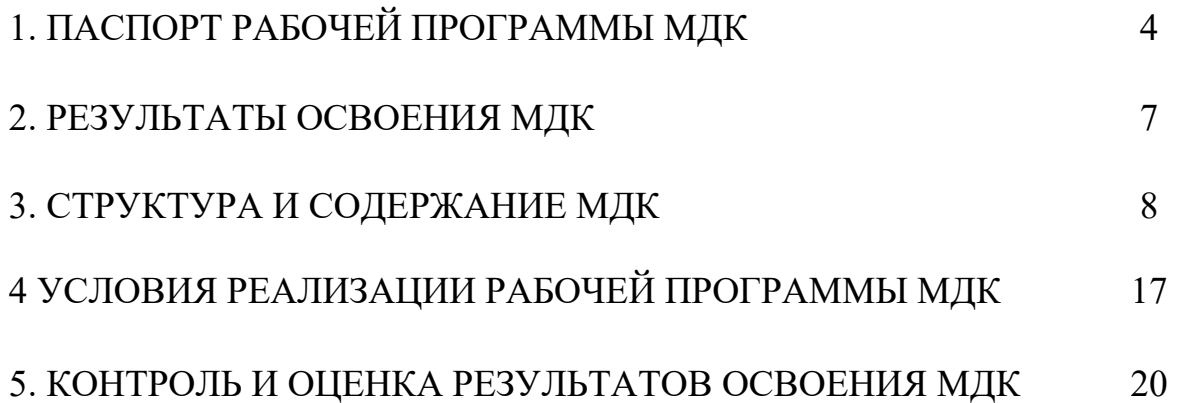

### **1. ПАСПОРТ РАБОЧЕЙ ПРОГРАММЫ МДК .01.01 Дизайн- проектирование**

### **1.1. Область применения рабочей программы**

Рабочая программа междисциплинарного курса является частью основной профессиональной образовательной программы среднего профессионального образования - программы подготовки специалистов среднего звена в соответствии с ФГОС СПО специальности 54.02.01 Дизайн (по отраслям) в части освоения вида деятельности (ВД): Разработка дизайнерских проектов промышленной продукции, предметнопространственных комплексов и соответствующих профессиональных компетенций (ПК):

ПК 1.1. Разрабатывать техническое задание согласно требованиям заказчика;

ПК 1.2. Проводить предпроектный анализ для разработки дизайнпроектов

### **1.2. Цели и задачи МДК – требования к результатам освоения МДК**

С целью овладения указанным видом деятельности и соответствующими профессиональными компетенциями обучающийся в ходе освоения МДК должен:

#### **уметь:**

У1 разрабатывать концепцию проекта;

У2 находить художественные специфические средства, новые образнопластические решения для каждой творческой задачи;

У3 выбирать графические средства в соответствии с тематикой и задачами проекта;

У4владеть классическими изобразительными и техническими приемами, материалами и средствами проектной графики и макетирования;

У5 проводить предпроектный анализ;

У6 выполнять эскизы в соответствии с тематикой проекта;

У7 создавать целостную композицию на плоскости, в объеме и пространстве, применяя известные способы построения и формообразования;

У8 использовать преобразующие методы стилизации и трансформации для создания новых форм;

У9 создавать цветовое единство в композиции по законам

колористики;

У10 изображать человека и окружающую предметнопространственную среду средствами рисунка и живописи;

У11 проводить работу по целевому сбору, анализу исходных данных, подготовительного материала, выполнять необходимые предпроектные исследования;

У12 владеть основными принципами, методами и приемами работы

над дизайн-проектом

#### **знать:**

З1 теоретические основы композиционного построения в графическом и объемно-пространственном дизайне;

З2 законы создания колористики;

З3 закономерности построения художественной формы и особенности ее восприятия;

З4 законы формообразования;

35 систематизирующие методы формообразования (модульность и комбинаторику);

З6 преобразующие методы формообразования (стилизацию и трансформацию);

З7 принципы и методы эргономики;

З8 современные тенденции в области дизайна

**Перечень знаний, умений, навыков в соответствии со спецификацией стандарта компетенции Ворлдскиллс Графический дизайн которые актуализируются при изучении междисциплинарного курса:** 

1) знать и понимать: проекты в направлении определения путей минимизации затрат и рационализации расходов для заказчика и компании;

2) знать и понимать: принципы и технологии применения графического

оформления в различных случаях;

3) знать и понимать: как наглядно представлять и истолковывать желания заказчика, давая рекомендации, которые соответствуют его требованиям относительно конструкции и сокращения расходов

### **1.3. Планируемые личностные результаты освоения рабочей программы**

ЛР 1. Осознающий себя гражданином и защитником великой страны.

ЛР2.Проявляющий активную гражданскую позицию, демонстрирующий приверженность принципам честности, порядочности, открытости, экономически активный и участвующий в студенческом и территориальном самоуправлении, в том числе на условиях добровольчества, продуктивно взаимодействующий и участвующий в деятельности общественных организаций.

ЛР 3. Соблюдающий нормы правопорядка, следующий идеалам гражданского общества, обеспечения безопасности, прав и свобод граждан России. Лояльный к установкам и проявлениям представителей субкультур, отличающий их от групп с деструктивным и девиантным поведением. Демонстрирующий неприятие и предупреждающий социально опасное поведение окружающих.

ЛР 4. Проявляющий и демонстрирующий уважение к людям труда, осознающий ценность собственного труда. Стремящийся к формированию в сетевой среде личностно и профессионального конструктивного «цифрового следа».

ЛР 5. Демонстрирующий приверженность к родной культуре, исторической памяти на основе любви к Родине, родному народу, малой родине, принятию традиционных ценностей многонационального народа России.

ЛР 6. Осознающий приоритетную ценность личности человека; уважающий собственную и чужую уникальность в различных ситуациях, во всех формах и видах деятельности.

ЛР 7. Проявляющий и демонстрирующий уважение к представителям различных этнокультурных, социальных, конфессиональных и иных групп. Сопричастный к сохранению, преумножению и трансляции культурных традиций и ценностей многонационального российского государства.

ЛР 8. Соблюдающий и пропагандирующий правила здорового и безопасного образа жизни, спорта; предупреждающий либо преодолевающий зависимости от алкоголя, табака, психоактивных веществ, азартных игр и т.д. Сохраняющий психологическую устойчивость в ситуативно сложных или стремительно меняющихся ситуациях.

ЛР 9. Заботящийся о защите окружающей среды, собственной и чужой безопасности, в том числе цифровой.

ЛР 10. Проявляющий уважение к эстетическим ценностям, обладающий основами эстетической культуры.

### **1.4. Количество часов на освоение рабочей программы МДК:**

максимальной учебной нагрузки обучающегося - 188 часов, в том числе: аудиторной учебной работы обучающегося – 176 часов, из них в форме практической подготовки – 176 часов; в том числе практических занятий – 176 часов; самостоятельной учебной работы обучающегося - 0 часов; консультаций - 12 часов.

### **2. РЕЗУЛЬТАТЫ ОСВОЕНИЯ МДК**

Результатом освоения МДК является овладение обучающимися видом деятельности - Разработка художественно-конструкторских (дизайнерских) проектов промышленной продукции, предметно-пространственных комплексов в том числе общие компетенции (ОК) и профессиональными компетенциями (ПК):

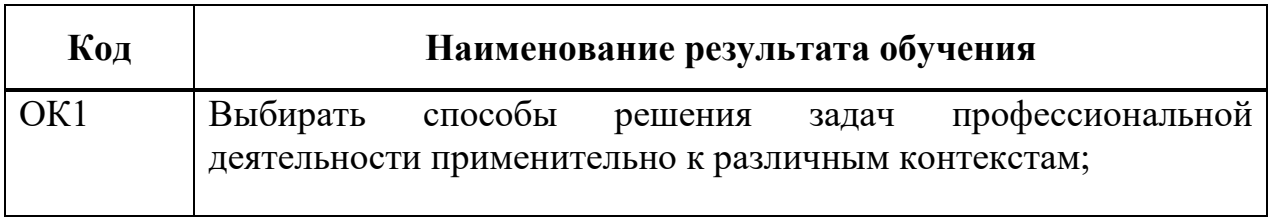

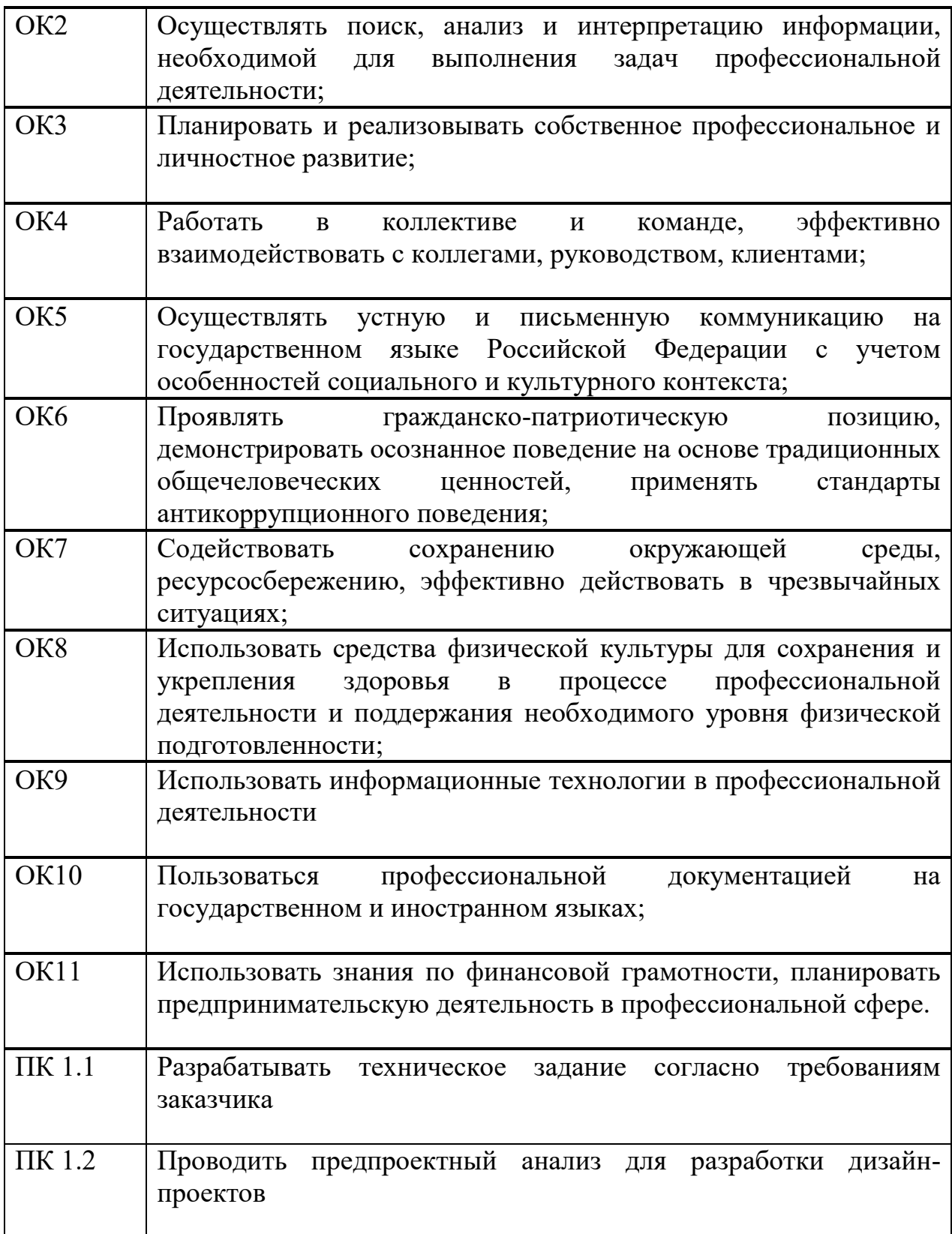

# **3. СТРУКТУРА И СОДЕРЖАНИЕ МДК**

### **3.1. Объем МДК и виды учебной работы**

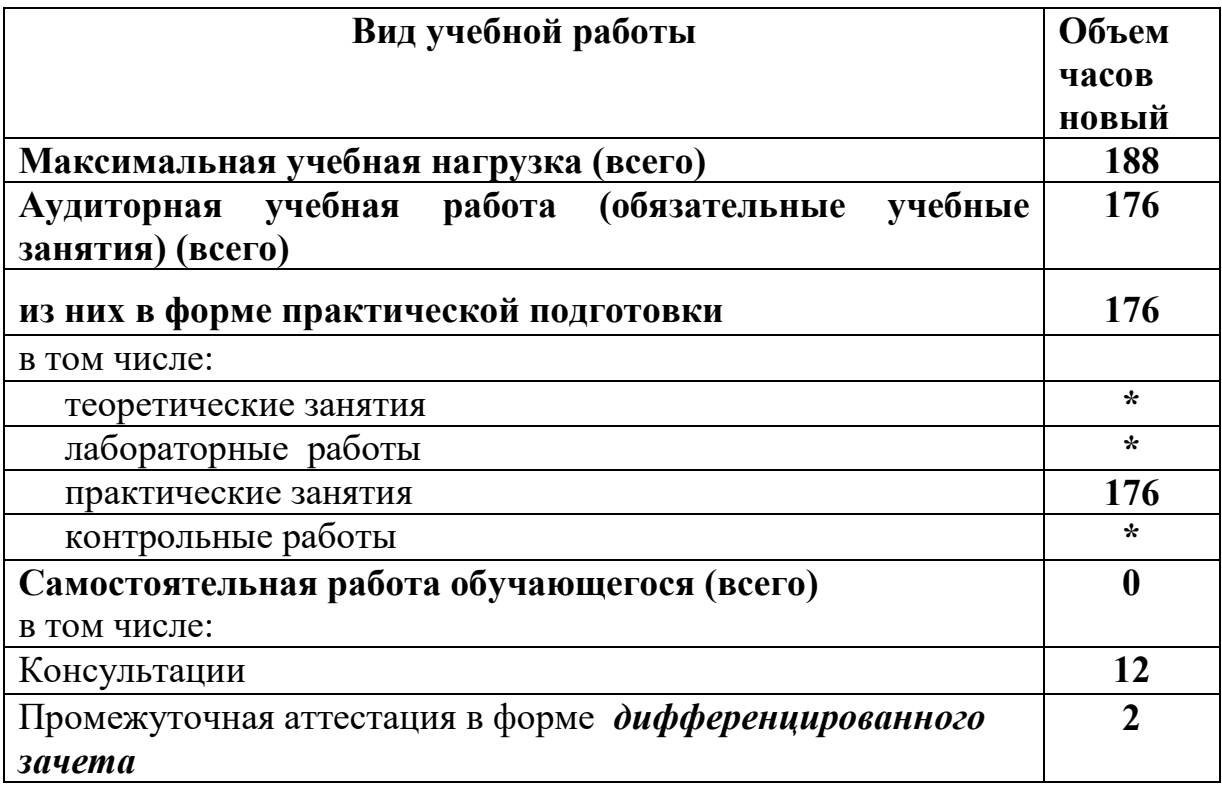

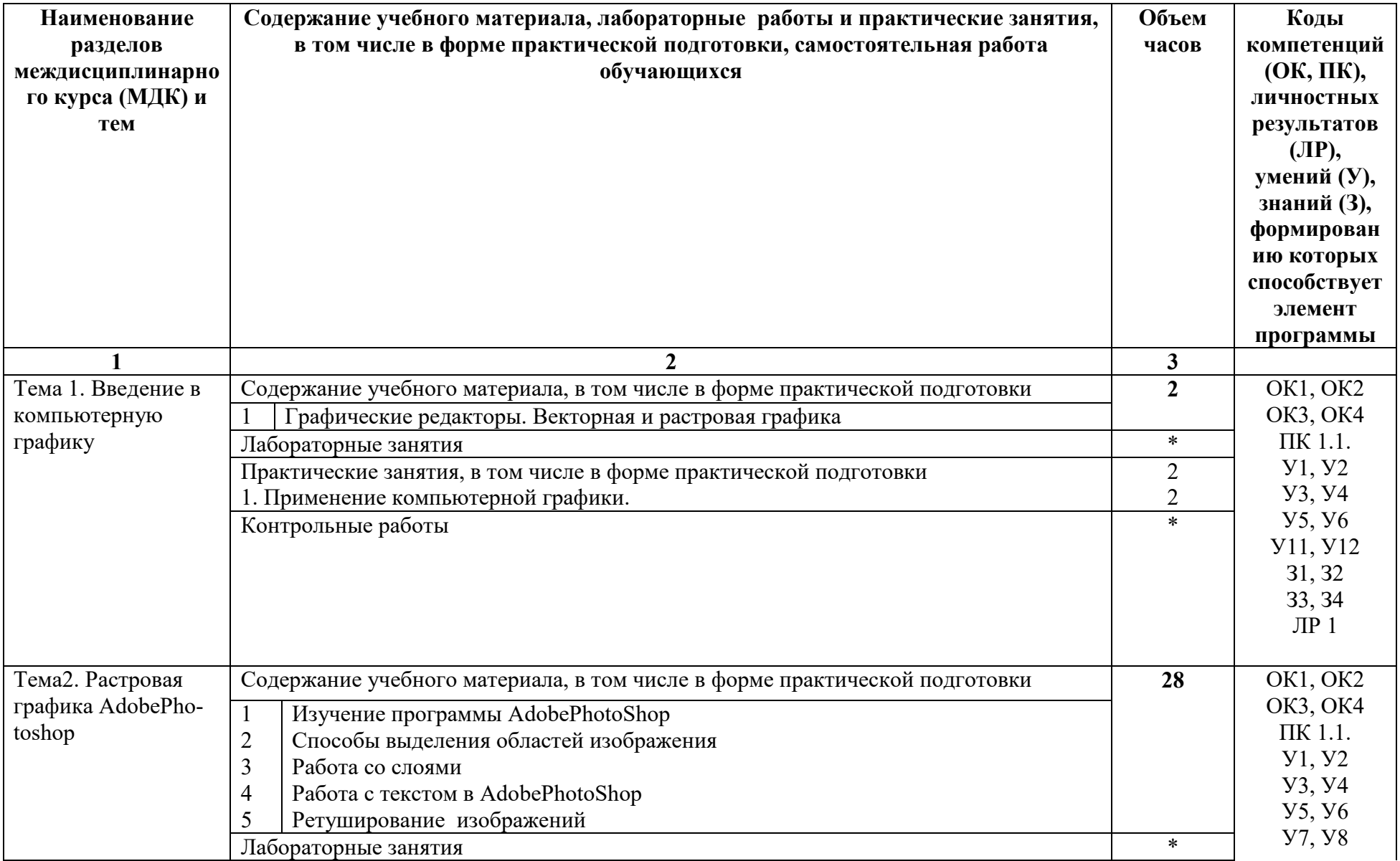

# **3.2. Тематический план и содержание МДК** 01.01. Дизайн- проектирование

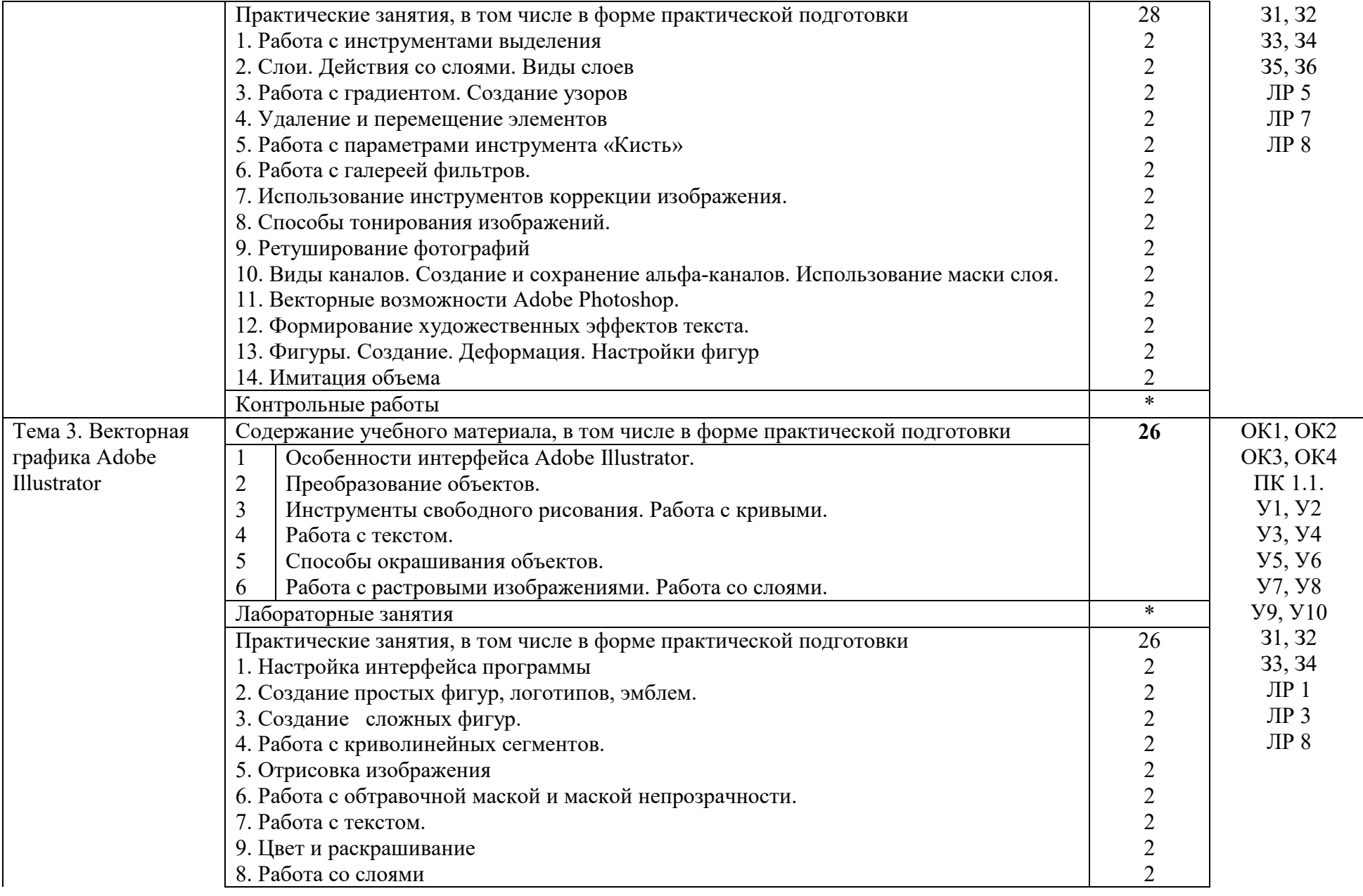

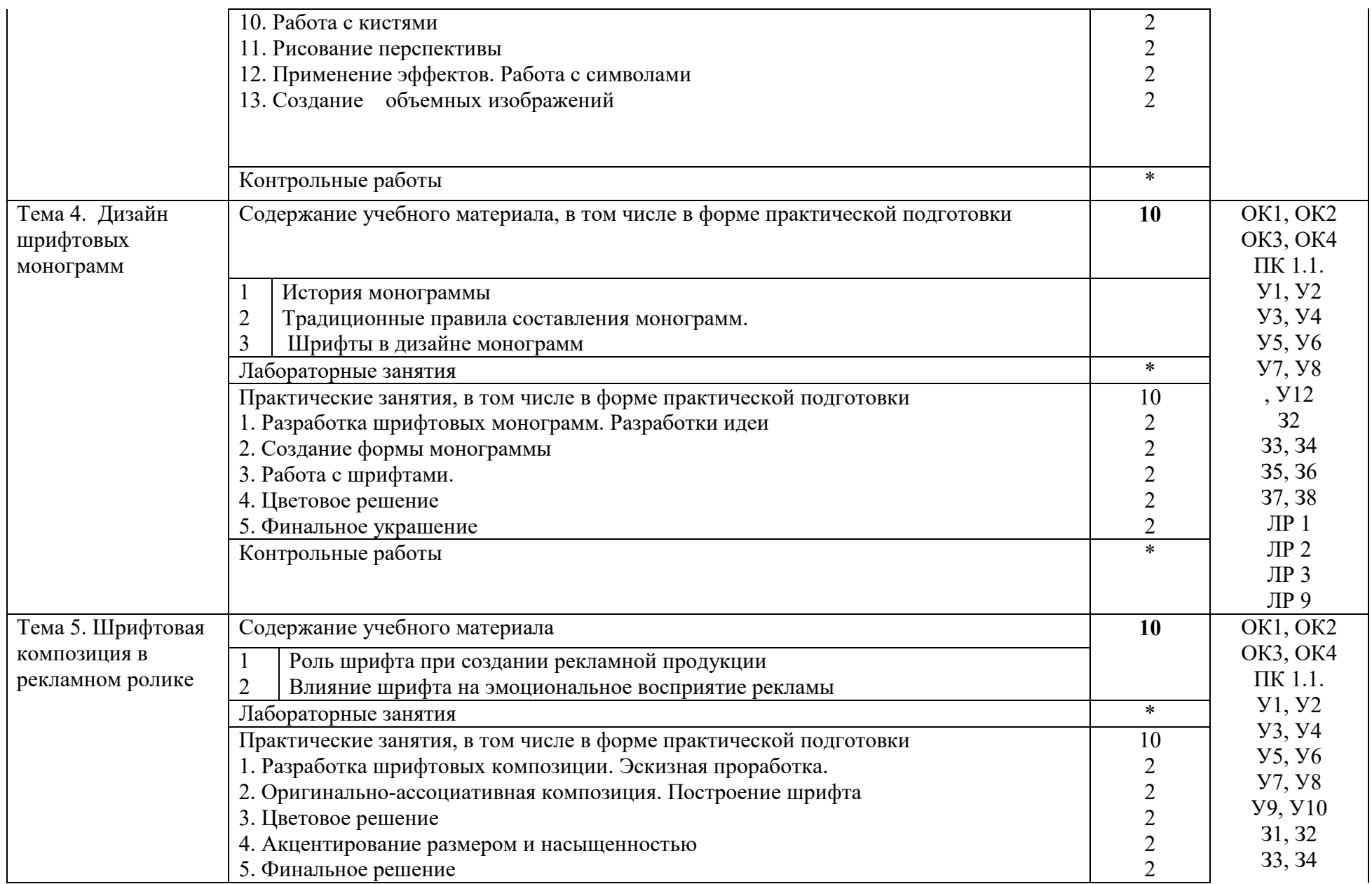

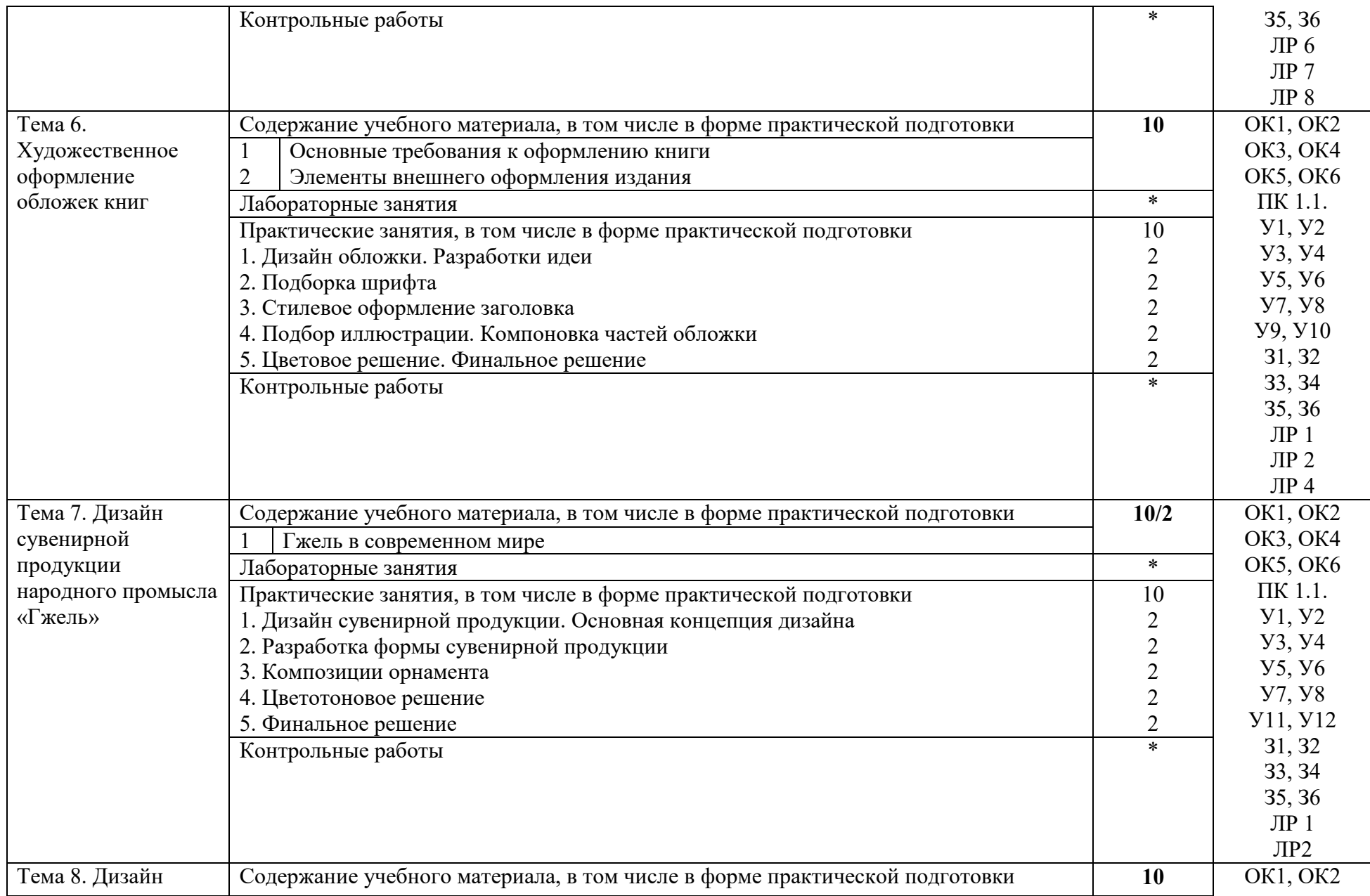

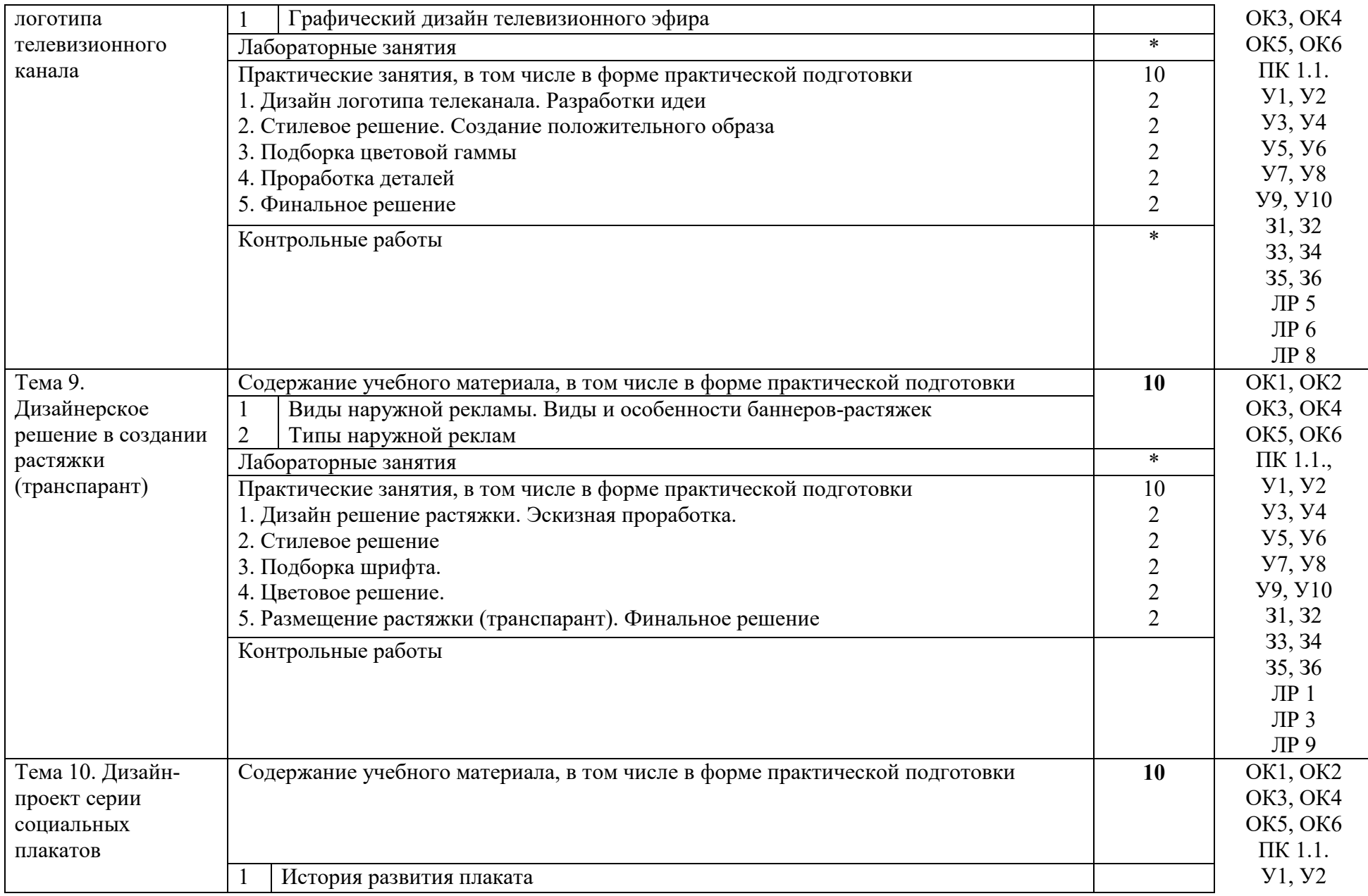

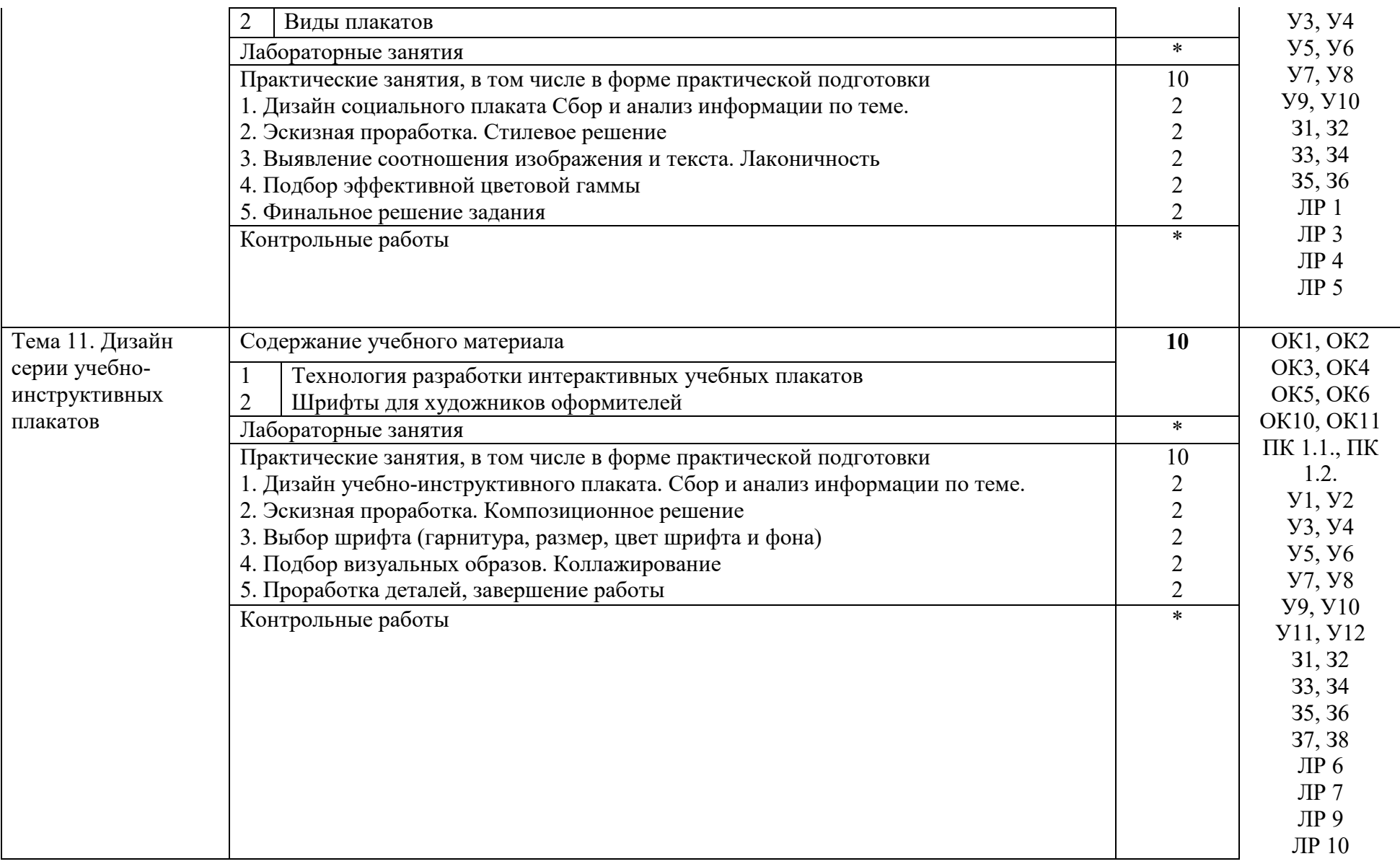

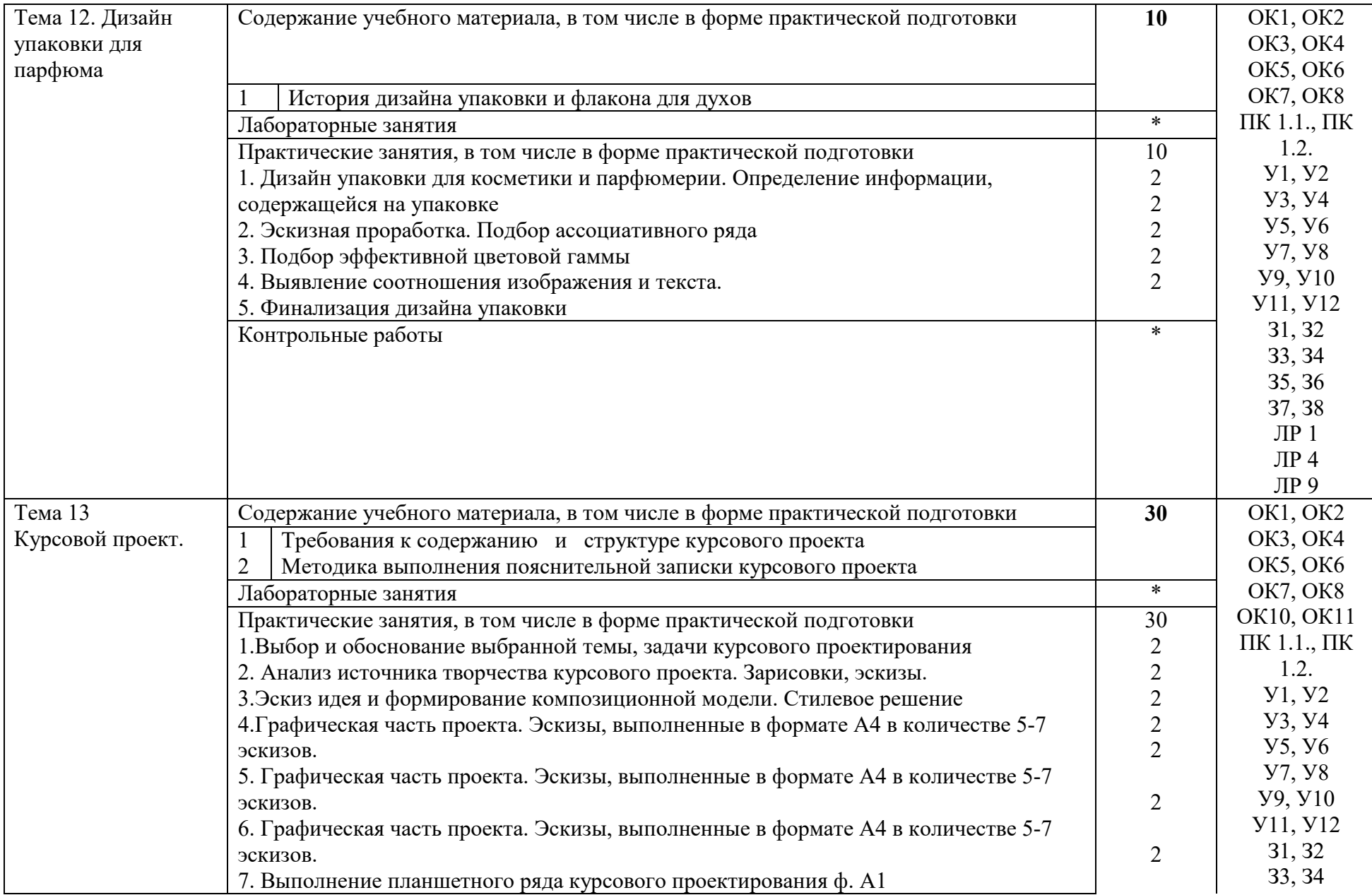

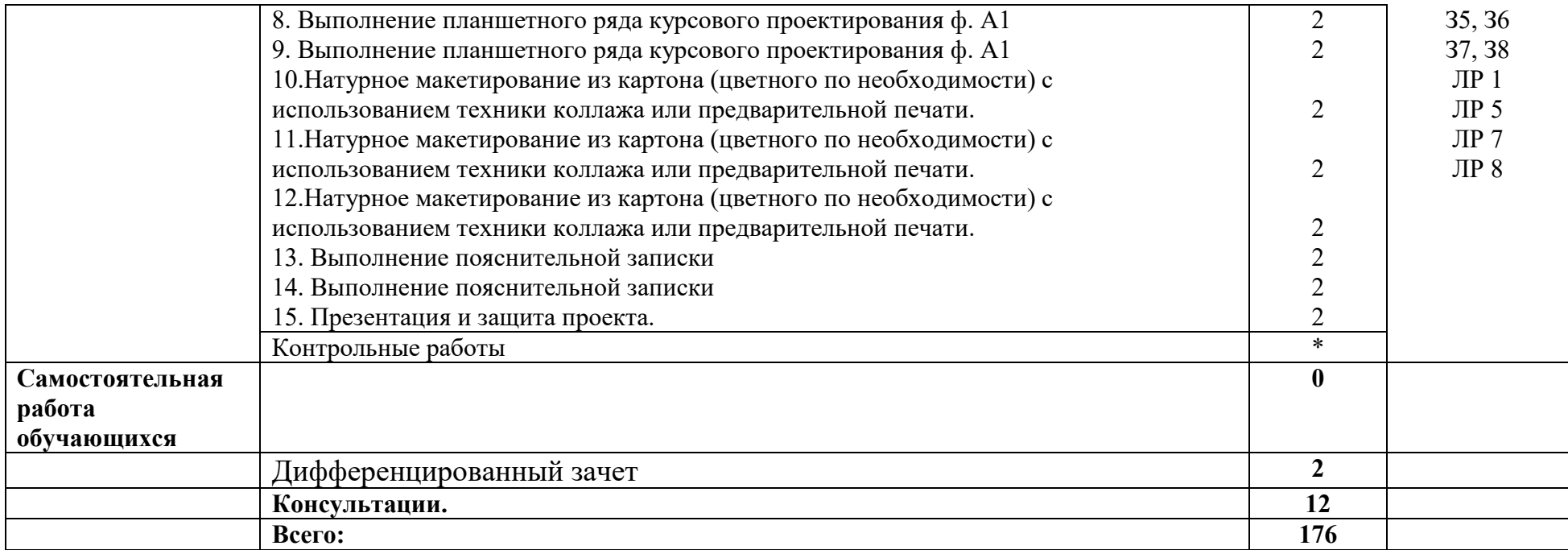

### **4. УСЛОВИЯ РЕАЛИЗАЦИИ РАБОЧЕЙ ПРОГРАММЫ МДК**

### **4.1. Требования к минимальному материально-техническому обеспечению:**

Реализация рабочей программы МДК предполагает наличие учебного кабинета лаборатория компьютерного дизайна.

### **Оборудование учебного кабинета:**

Комплект учебно-методической документации. Специализированная учебная мебель: стол преподавателя, стул преподавателя, столы для студентов, стулья для студентов, классная доска.

Рабочая программа может быть реализована с применением различных образовательных технологий, в том числе с применением дистанционных образовательных технологий и электронного обучения.

#### **4.2. Информационное обеспечение обучения**

перечень учебных изданий, электронных изданий, электронных и Интернетресурсов, образовательных платформ, электронно-библиотечных систем, вебсистем для организации дистанционного обучения и управления им, используемые в образовательном процессе как основные и дополнительные источники.

### **Основные источники:**

1. Голубева О. Л.Основы композиции. – М.: Изобраз. искусство, 2017 Волков Н.Н. Композиция в живописи / Н.Н. Волков. – М.: В.Шевчук, 2018. – 368 с.

2. Ёлочкин М.Е. Дизайн-проектирование. Композиция, макетирование, современные концепции в искусстве: учебник. -М.: ИЦ Академия, 2017.

3. Павловская Е.Э. Основы дизайна композиции: современные концепции 2- е изд., пер. и доп. Учебное пособие для СПО/ Е.Э. Павловская– М.: Юрайт,2019 – 183 с.

4. Рузова Е.И. Основы композиции в дизайне среды / Е.И. Рузова «Издательство В.Шевчук» 2018. – 216 с.

5. Степанов А.В. Объёмно-пространственная композиция: Учебник. - М.: Архитектура-С,2018.

6. Тозик .Т. Компьютерная графика и дизайн (7-е изд.) учебник /.Т. Тозик– М.: ИЦ Академия ,2017 -208 с.

7. Усатая Т.В Дизайн-проектирование (1-е изд.) учебник / Т.В./Усатая М.: ИЦ Академия, 2020-288 с.

### **Дополнительные источники:**

1. Агостон Ж. Теория цвета и ее применение в искусстве и дизайне. М., 2016

2.Архитектура и градостроительство. Энциклопедия. – М., 2007.

3.Божко, Ю.Г. Основы архитектоники и комбинаторики /Ю.Г. Божко.— Киев: Вища школа, 1984.

4.Вудсон У., Коновер Д. Справочник по инженерной психологии для инженеров и художников-конструкторов / Пер. с англ. – М., Мир – 2004.

5.Ефимов А.В. Колористика города. -М.:, Стройиздат, 1990.-272 с., ил.

6.Ермолаева Л.П. Основы дизайнерского искусства: учебное пособие /Л.П. Ермолаева. – М.: Архитектура-С, 2009 (доп УМО для ВО)

 Калмыкова, Н.В. Макетирование из бумаги и картона / Н.В Калмыкова, И.А. Максимова. ─ М.: Книжный дом «Университет», 2000.

7.Калмыкова, Н.В. Макетирование: учеб. пособие / Н.В Калмыкова, И.А. Максимова. ─ М.: Архитектура - С, 2004. Калинин Ю.М. Архитектурное макетирование: учеб. пособие / Ю.М. Калинин, М.В. Перькова.─ Белгород : Изд-во БГТУ, 2010. ─ 117 с.

8. Логвиненко Г.М. Декоративная композиция: учеб. пособие для студ. – М.: ВЛАДОС, 2006.

9. Паранюшкин Р.В. Композиция: теория и практика изоискусства /Р.В. Паранюшкин. – 2-е изд. –Ростов н/Д: Феникс, 2005.

10. Черный, И. Удивительная бумага. Основы художественного ремесла /И. Черный. – М.: АСТ- ПРЕСС 2000.

11. Шнайдт, К. Актуальна ли сегодня педагогическая система Баухауза//Технологическая эстетика /К. Шнайдт − № 10,11. − 1966.

12. Щепетков Н.И. Световой дизайн города. Учебное пособие.- М.: «Архитектура-С», 2006.- 317с., ил.

### **Электронные издания (электронные ресурсы)**

1. Новости промышленного дизайна www.idi.ru

2. Среда обитания: дизайн, стили, библиотека по дизайну www.sreda.boom.ru

3. Форма: архитектура и дизайн для тех, кто понимает www.forma.spb.ru

4. Дизайн как стиль жизни: история, теория, практика дизайна www.rosdesign.com

5. Российский дизайнерский форум www.deforum.ru

6. Дизайн, реклама, фотография в России - новости, работы, проекты www.index.ru

7. Журнал о графическом дизайне www.kak.ru

8. Журнал «Вещь» www.expert.ru

9. Центр дизайна интерьеров www.flexform.ru

10. Алексеев, А. Г. Дизайн-проектирование : учебное пособие для среднего профессионального образования https://urait.ru/book/dizaynproektirovanie-456785

11. Григорьев А. Д. Учебное пособие «Проектирование. Детские игровые площадки» 2012 г. — 234 стр. https://elima.ru/books/?id=1172

12. Видеоматериал «Метафора в иллюстрации» https://youtu.be/e1Ta8Ji8AJc

13. Видеоматериал МАРХИ//Первое задание//макет https://youtu.be/FBdNO8TRZzg

14. Видеоматериал «Технологические тренды дизайна будущего» | Илья Соболь | Лекториум https://youtu.be/TauTaItrXFk

15. Видеоматериал «Кто такие дизайнеры и что такое не дизайн» | Людвиг Быстроновский https://youtu.be/TmnrEgH8\_Y4

16. Видеоматериал «Как бионический дизайн изменит производство?» | Алексей Боровков | Лекториум https://youtu.be/OZ8Hbw8rf1Q

17. Информационно-образовательная среда «Российская электронная школа» - https://resh.edu.ru/

Урок 2 Основы композиции в конструктивных искусствах https://resh.edu.ru/subject/lesson/1509/main/

Урок 3 Цвет - элемент композиционного творчества https://resh.edu.ru/subject/lesson/1510/main/

### **Цифровая образовательная среда СПО PROFобразование:**

Формальная композиция. Творческие задания по основам дизайна : учебное пособие для СПО / Е. В. Жердев, О. Б. Чепурова, С. Г. Шлеюк, Т. А. Мазурина. — Саратов : Профобразование, 2020. — 255 с. — ISBN 978-5-4488-0722-0. — Текст : электронный // Электронный ресурс цифровой образовательной среды СПО PROFобразование : [сайт]. — URL: https://profspo.ru/books/92197

Лутфуллина, Г. Г. Цвет и дизайн : учебное пособие / Г. Г. Лутфуллина, И. Ш. Абдуллин. — Казань : Казанский национальный исследовательский технологический университет, 2014. — 132 c. — ISBN 978-5-7882-1589-1. — Текст : электронный // Электронный ресурс цифровой образовательной среды СПО PROFобразование : [сайт]. — URL: https://profspo.ru/books/62019

### **Электронно-библиотечная система:**

IPR BOOKS - http://www.iprbookshop.ru/78574.html

### **Веб-система для организации дистанционного обучения и управления им:**

Система дистанционного обучения ОГАПОУ «Алексеевский колледж» http://moodle.alcollege.ru/

### **5. КОНТРОЛЬ И ОЦЕНКА РЕЗУЛЬТАТОВ ОСВОЕНИЯ МДК**

**Контроль и оценка** результатов освоения МДК осуществляется преподавателем в процессе проведения теоретических и практических занятий, дифференцированного зачёта.

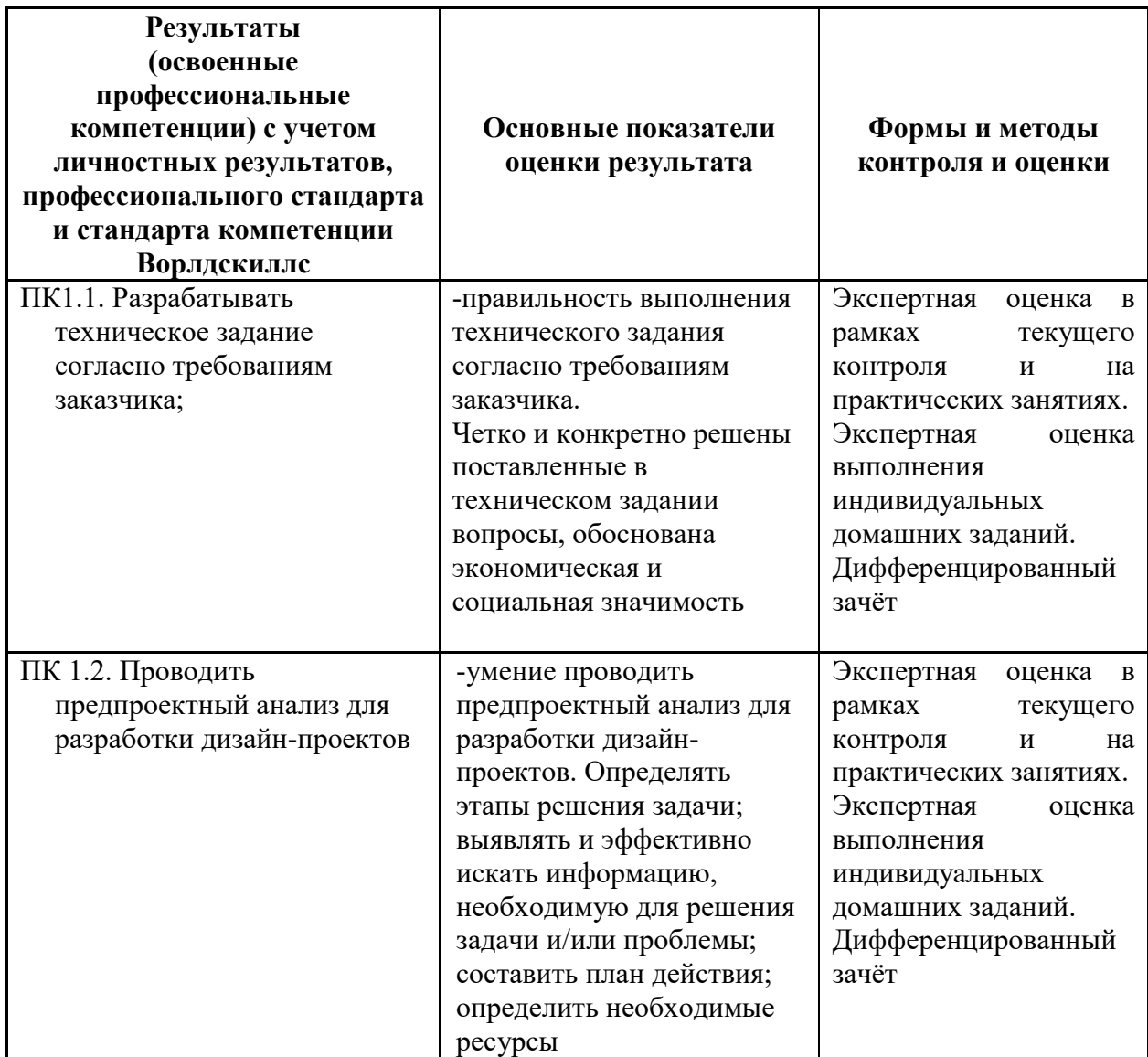